# **Advanced Automatic Control MDP 444**

"

If you have a smart project, you can say "I'm an engineer"

 $22$ 

## **Lecture 7**

#### **Staff boarder**

**Prof. Dr. Mostafa Zaki Zahran**

**Dr. Mostafa Elsayed Abdelmonem**

### **Advanced Automatic Control MDP 444**

#### • **Lecture aims:**

- Be familiar with the design of lead and lag compensators using Bode plot methods
- Understand the design of a control system is concerned with the arrangement, or the plan, of the system structure and the selection of suitable components and parameters

### **Bode Plots**

 $(1 + s/100)^2$ 

*s s*

 $\hspace{0.1mm} +$ 

 $G(s) = \frac{100(1+s)}{s}$ 

ᆖ

 $100(1 + s/10)$ 

 $\hspace{0.1mm} +$ 

 $(s)$ 

*jw*

100

Example : Given the transfer function. Plot the Bode magnitude.

Consider first only the two terms of

Which, when expressed in dB, are;  $20\log 100 - 20$  logw. This is plotted below.

> The is a tentative line we use until we encounter the first pole(s) or zero(s) not at the origin.

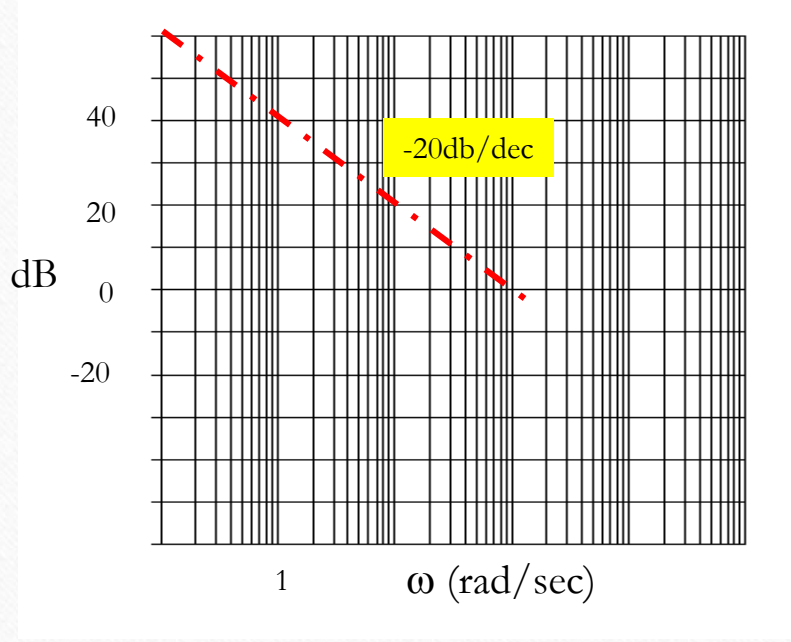

### **Bode Plots**

#### Example :

The completed plot is shown below.

 $(1 + s/100)$  $100(1 + s/10)$  $(s)$ *s s*  $G(s) = \frac{100(1+s)}{s}$  $\, + \,$  $\hspace{0.1mm} +$ ᆖ

dB Mag

#### **Phase**

 $\angle G(jw) = \tan^{-1}(w/10) - \tan^{-1}(\infty) - \tan^{-1}(w/100)$  -40 -40

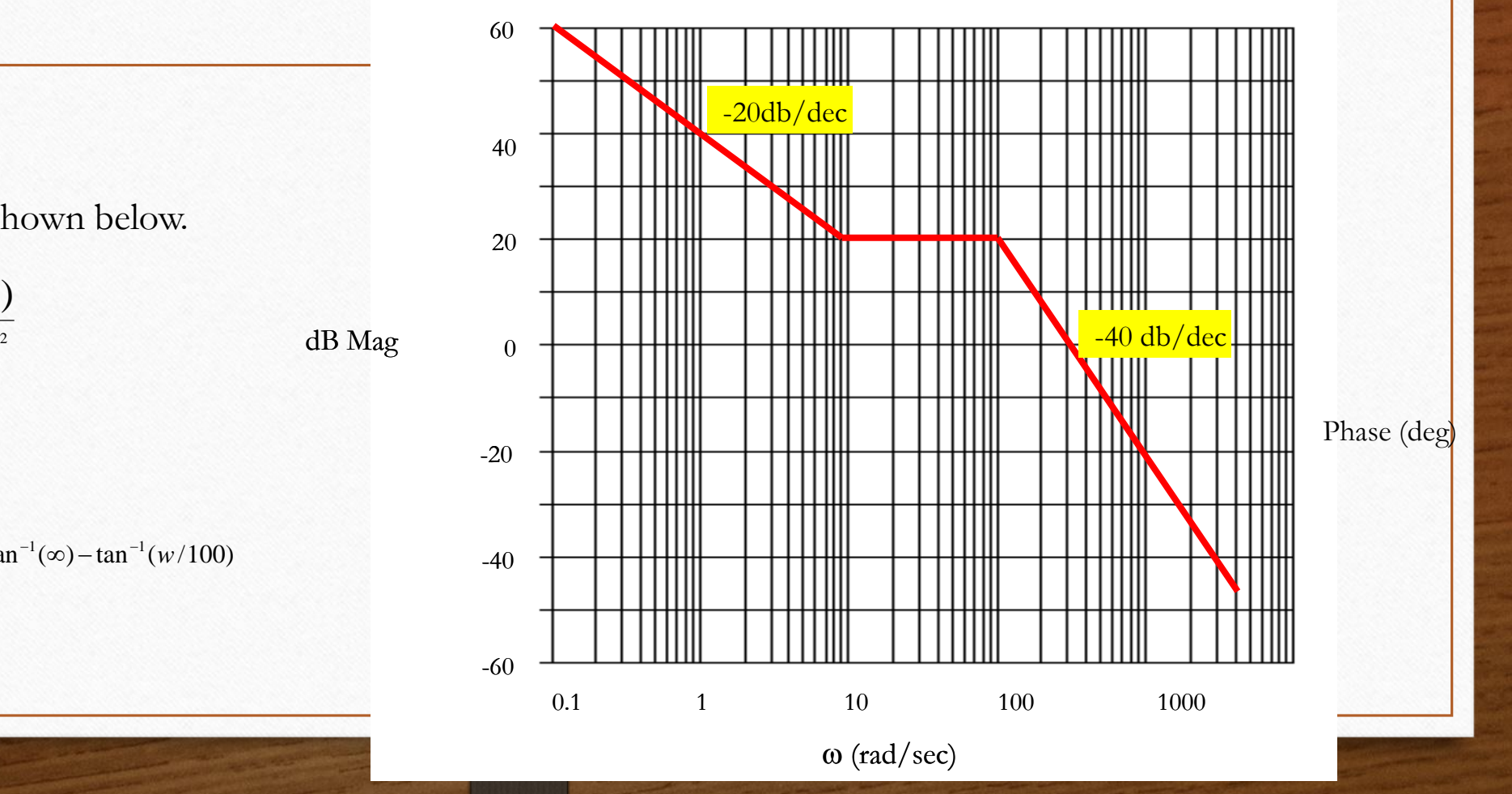

## **Stability in Frequency Response**

- **G.M = +Ve if belwo zero of magnitude**
- **P.M**  $=$   $+$   $\sqrt{e}$  if above  $-180$  of phase
- **Stable if G.M & P.M are +ve**
- **Unstable if G.M & P.M are –ve**
- **Critical stability if G.M & P.M are in opposite signs**

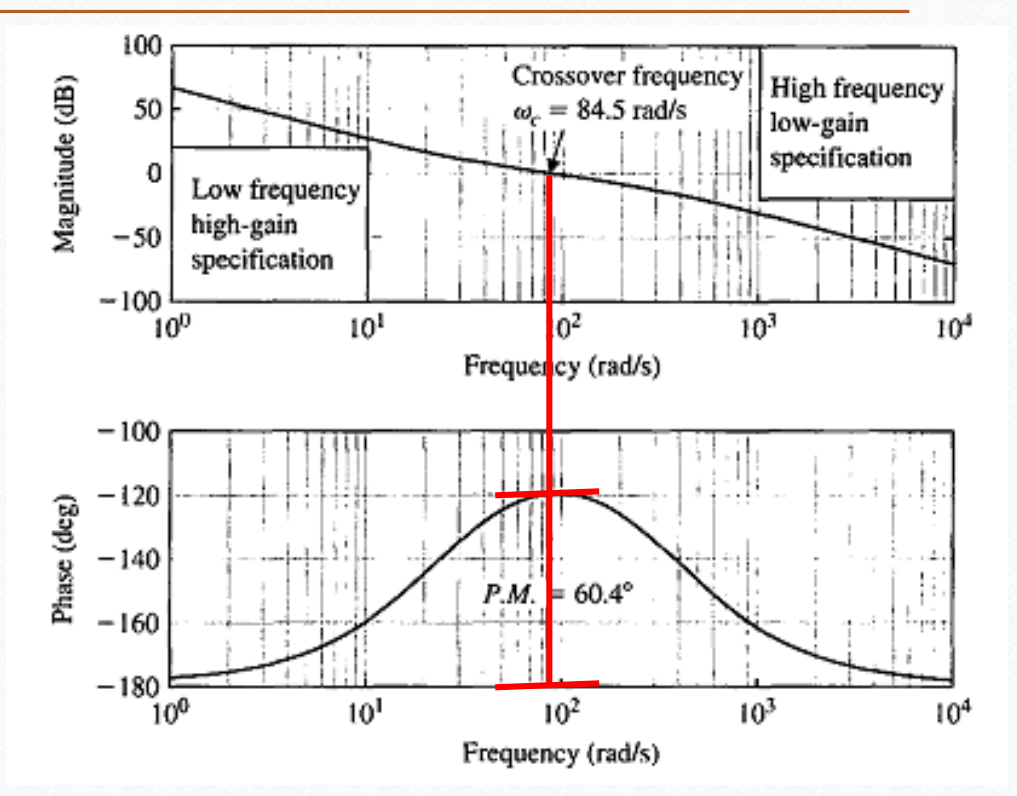

## **Stability in Frequency Response**

- **G.M = +Ve if belwo zero of magnitude**
- **P.M**  $=$   $+$   $\sqrt{e}$  if above  $-180$  of phase
- **Stable if G.M & P.M are +ve**
- **Unstable if G.M & P.M are –ve**
- **Critical stability if G.M & P.M are in opposite signs**

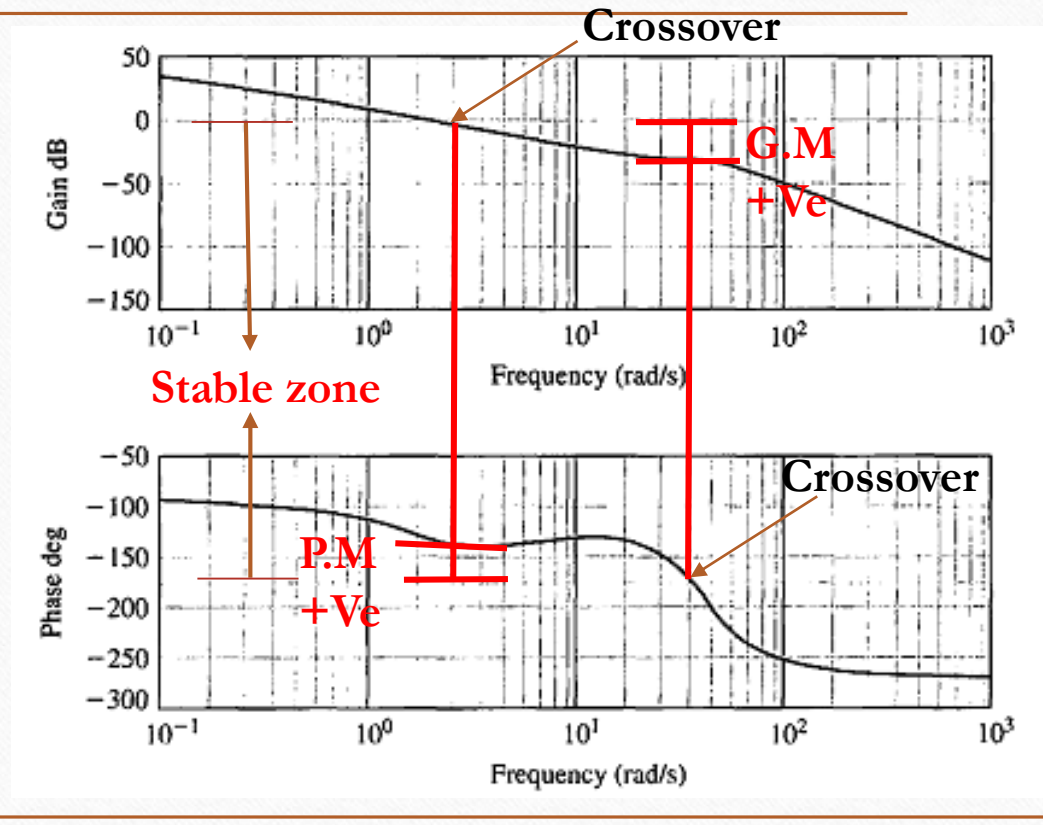

## **Design of Compensator**

• **A compensator is an additional component or circuit that is inserted into a control system to compensate for a deficient performance**

The transfer function of a compensator is designated as  $G<sub>c</sub>(s) = E<sub>o</sub>(s)/E<sub>i</sub>(s)$ , and the compensator can be placed in a suitable location within the structure of the system

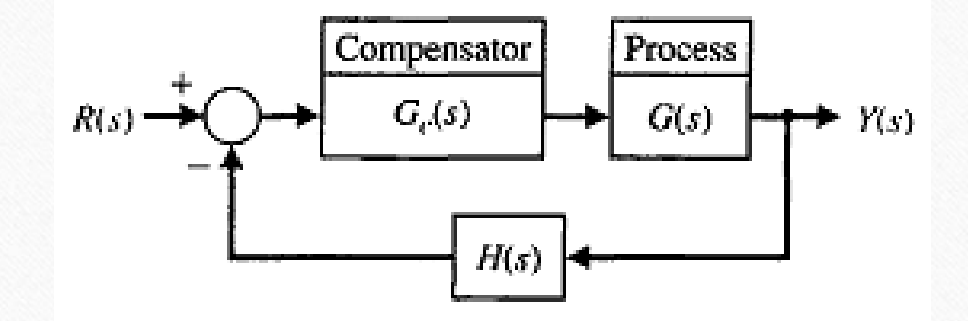

- The design problem then becomes the selection of  $\zeta$ ,  $\phi$ , and K in order to provide a suitable performance.
- The **first-order compensator** with the transfer function

 $G_c(s) = \frac{K(s + z)}{s + p}.$ 

A compensator *Gc(s)* is used with a process *G(s)* so that the overall loop gain can be set to satisfy the steady-state error requirement, and then *Gc(s)* is used to adjust the system dynamics

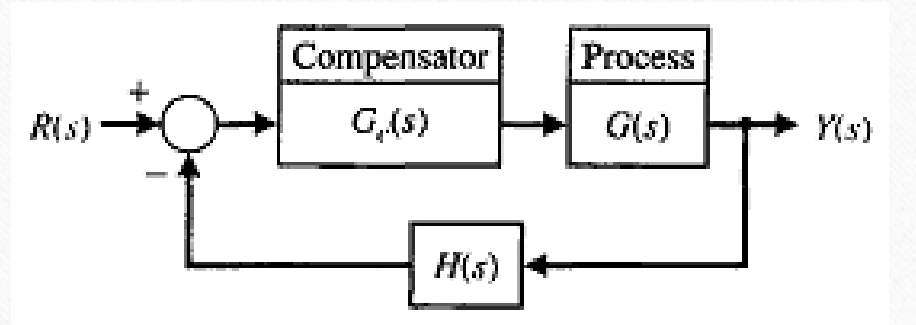

**lead compensator for a system**

• Steady-state error for a ramp input  $K_v = \frac{A}{e_{ss}}$ 

The velocity constant of a type-one uncompensated

 $K_v = \lim_{s \to 0} s\{G(s)\},\,$ 

 $K_v = \frac{K \prod_{i=1}^{r} z_i}{\prod_{i=1}^{n} p_i}.$ 

$$
G(s)=\frac{K\prod_{i=1}^M(s+z_i)}{s\prod_{j=1}^n(s+p_j)},
$$

 $G_c(s) \approx \frac{K}{n}s.$ 

- If  $|p| \gg |z|$ , and the zero occurred at the origin of the s-plane
- we would have a differentiator, and the frequency characteristic and a phase angle of +90°

$$
G_c(j\omega) = \frac{K(j\omega + z)}{j\omega + p} = \frac{(Kz/p)[j(\omega/z) + 1]}{j(\omega/p) + 1} = \frac{K_1(1 + j\omega\alpha\tau)}{1 + j\omega\tau},
$$
  
where  $t = 1/p$ ,  $p = \alpha z$ , and  $K1 = K/\alpha$ .

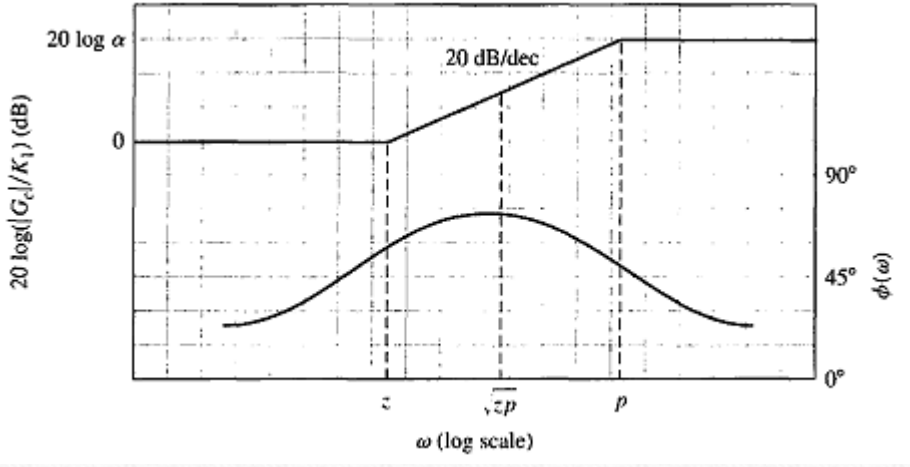

 $\overrightarrow{f_p}$ 

–~

• If  $|p| \gg |z|$ , and the zero occurred at the origin of the s-plane  $G_c(s) \approx \frac{K}{n}s.$ 

The angle of the frequency characteristic is

$$
\phi(\omega) = \tan^{-1}(\alpha \omega \tau) - \tan^{-1}(\omega \tau)
$$

Because the zero occurs first on the frequency axis, we obtain a phase-lead characteristic. The slope of the asymptotic magnitude curve is +20 dB/decade

The phase-lead compensation transfer function can be obtained with the network shown in Figure

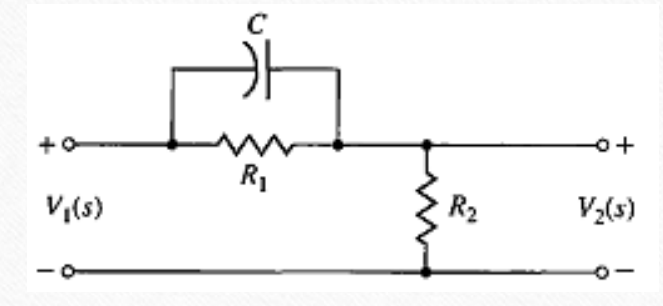

• If  $|p| \gg |z|$ , and the zero occurred at the origin of the s-plane

$$
G_c(s) = \frac{V_2(s)}{V_1(s)} = \frac{R_2}{R_2 + \frac{R_1/(Cs)}{R_1 + 1/(Cs)}} = \frac{R_2}{R_1 + R_2} \frac{R_1Cs + 1}{[R_1R_2/(R_1 + R_2)]Cs + 1}.
$$

We let  $\tau = \frac{R_1 R_2}{R_1 + R_2} C$  and  $\alpha = \frac{R_1 + R_2}{R_2}$ .

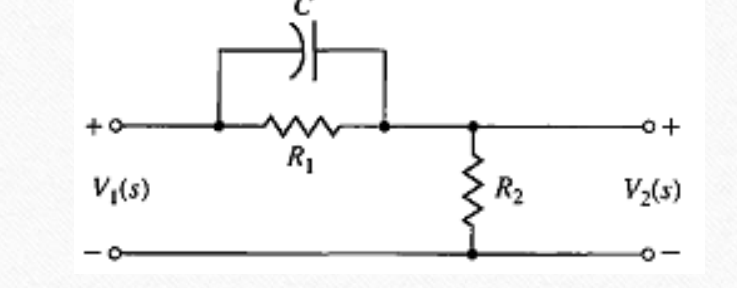

we obtain the **phase-lead compensation** transfer function The maximum value of the phase lead occurs at a frequency *ωm,*  The maximum phase lead occurs halfway between the pole and zero frequencies

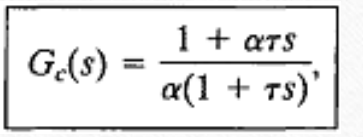

$$
\omega_m = \sqrt{zp} = \frac{1}{\tau \sqrt{\alpha}}.
$$

• If  $|p| \gg |z|$ , and the zero occurred at the origin of the s-plane To obtain an equation for the maximum phase-lead angle  $\phi = \tan^{-1} \frac{\alpha \omega \tau - \omega \tau}{1 + (\omega \tau)^2 \alpha}.$ substituting the frequency for the maximum phase angle,  $V_1(s)$  $V_2(s)$  $\tan \phi_m = \frac{\alpha/\sqrt{\alpha} - 1/\sqrt{\alpha}}{1 + 1} = \frac{\alpha - 1}{2\sqrt{\alpha}}.$ *ωm*  $\sin \phi_m = \frac{\alpha - \mu}{\alpha + \mu}$  $80^\circ$ There are practical limitations on the maximum value of  $\alpha$  that 60°  $\phi_m$  40°

 $20^{\circ}$ 

ው

 $10$ 

α

 $12$ 

14

 $18$ 

20

16

we should attempt to obtain. if we required a maximum angle greater than 70°, two cascade compensation networks would be used.

**Determine the compensation network by completing the following steps:**

1. Evaluate the **uncompensated** system phase margin when the error constants are satisfied. 2. Allowing for a small amount of safety, **determine** the necessary additional **phase** lead  $\varphi_m$ . 3. **Evaluate α** from Equation.

$$
\sin \phi_m = \frac{\alpha - 1}{\alpha + 1}.
$$

4. Evaluate **10 log α** and determine the frequency where the uncompensated magnitude curve is equal to -10 log α dB. Because the compensation network provides a gain of 10 log α at **<sup>ω</sup>m***,* this frequency is the new 0-dB crossover frequency and  $\omega_m$  simultaneously.

5. **Calculate** the pole  $p = \omega_m \sqrt{\alpha}$  and  $z = p/\alpha$ .

6. **Draw** the **compensated** frequency response, **check** the resulting phase margin, and repeat the steps if necessary. Finally, for an acceptable design, raise the gain of the amplifier in order to account for the attenuation  $(1/ \alpha)$ .

**Determine the compensation network by completing the following steps:**

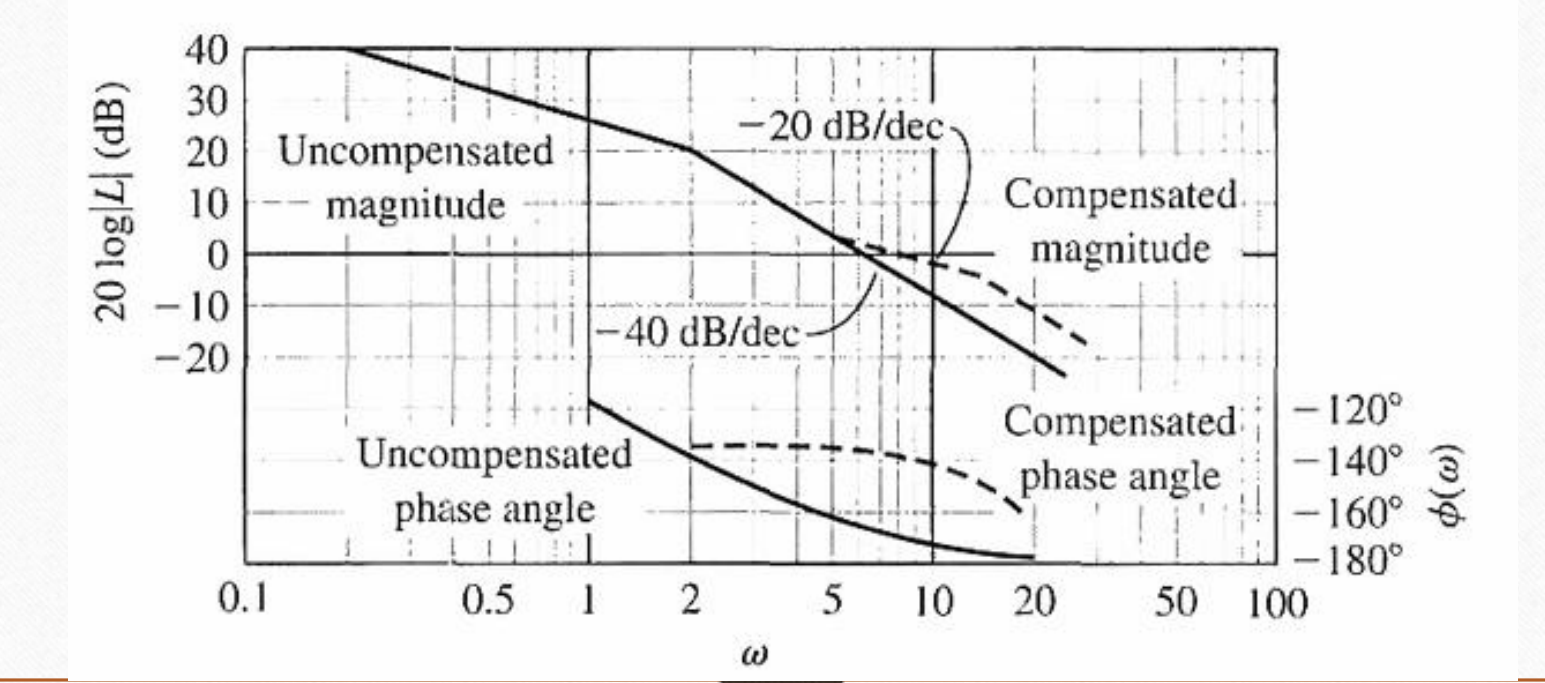

• The transfer function of the phase-lag network suitable for compensating a fee

When 
$$
t = R_2C
$$
 and  $\alpha = (R_1 + R_2)/R_2$ ,  
where  $z = 1/t$ ,  $p = 1/(\alpha t)$ .

We will now add the **integration-type** phase-lag network as a compensator and determine the compensated velocity constant.

The maximum phase lag occurs at *ω<sup>m</sup>*

se-lag network is **RC**  
\n
$$
G_{c}(s) = \frac{V_o(s)}{V_{in}(s)} = \frac{R_2 + 1/(Cs)}{R_1 + R_2 + 1/(Cs)} = \frac{R_2Cs + 1}{(R_1 + R_2)Cs + 1}
$$
\n
$$
G_{c}(j\omega) = \frac{1 + j\omega\tau}{1 + j\omega\alpha\tau}
$$
\n
$$
G_{c}(s) = \frac{1 + rs}{1 + \alpha rs} = \frac{1}{\alpha} \frac{s + z}{s + p}
$$
\n
$$
\omega_m = \sqrt{zp} = \frac{1}{\tau\sqrt{\alpha}}
$$

**Determine the compensation network by completing the following steps:**

1. **Obtain** the Bode diagram of the **uncompensated** system with the gain adjusted for the desired error constant.

2. **Determine** the phase margin of the **uncompensated** system and, if it is insufficient, proceed with the following steps.

3. **Determine** the frequency where the **phase margin** requirement would be satisfied if the magnitude curve crossed the **0-dB** line at this frequency, **ω'c***.* (Allow for 5° phase lag from the phase-lag network when determining the new crossover frequency.)

4. **Place** the zero of the compensator one decade below the new crossover frequency **ω'c***,* and thus ensure only 5° of additional phase lag at **ω'c**

5. **Measure** the necessary attenuation at **ω'c** to ensure that the **magnitude** curve crosses at this **frequency**.

6. **Calculate α** by noting that the attenuation introduced by the phase-lag network is —20 log **α** at **ω'c** *.* 7. **Calculate** the **pole** as  $\omega p = 1/(\alpha t) = \omega_z / \alpha$ , and the design is completed

**Determine the compensation network by**  completing the **following steps:**

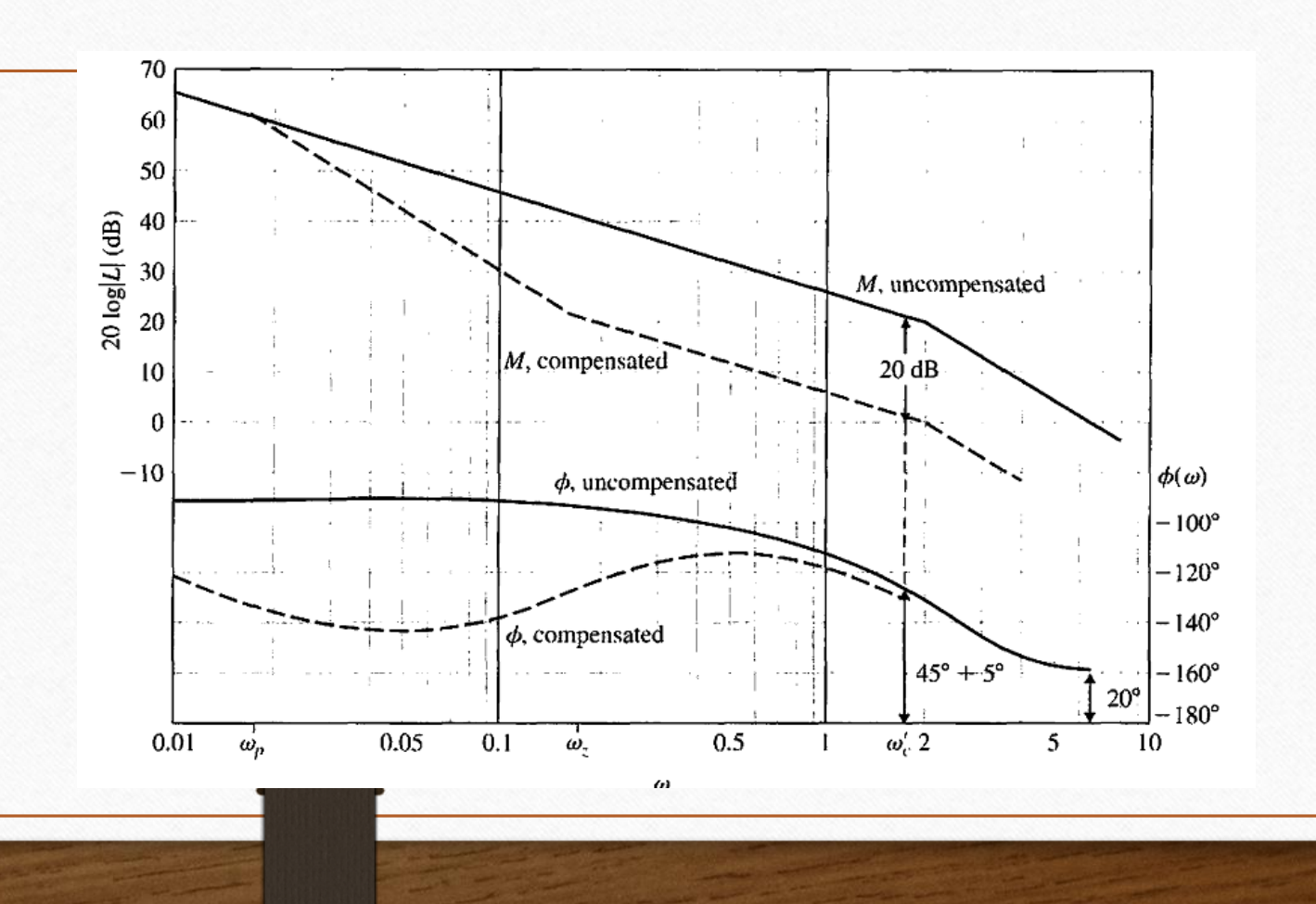

Determine the **compensation network by completing the following steps:**

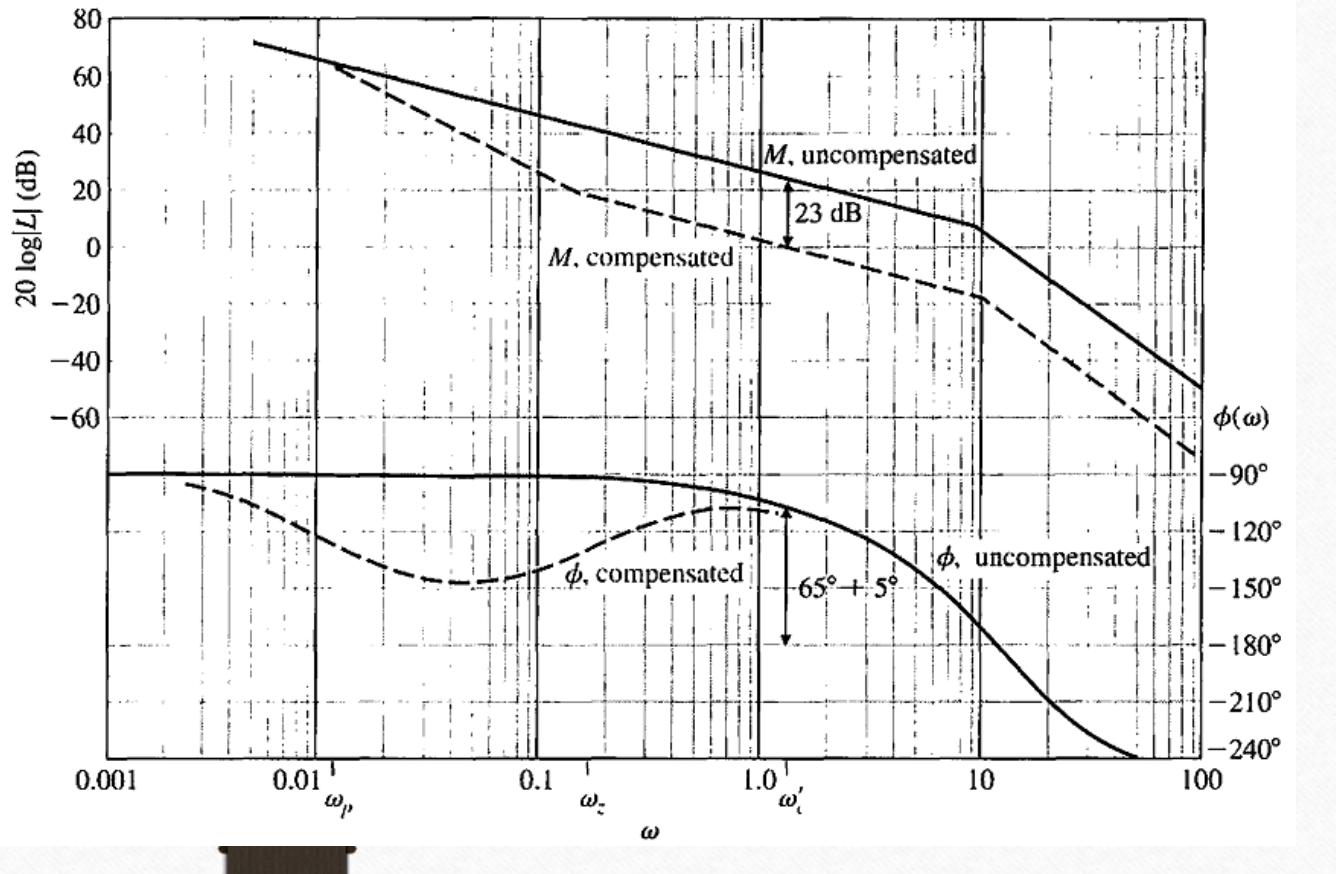

### **Lead-lag network**

The phase-lead compensation network alters the frequency response of a network by adding a positive (leading) phase angle and therefore increases the phase margin at the crossover (0-dB) frequency. An analytical technique of selecting the parameters of a lead or lag network has been developed for the Bode diagram  $\frac{V_2(s)}{s}$ .

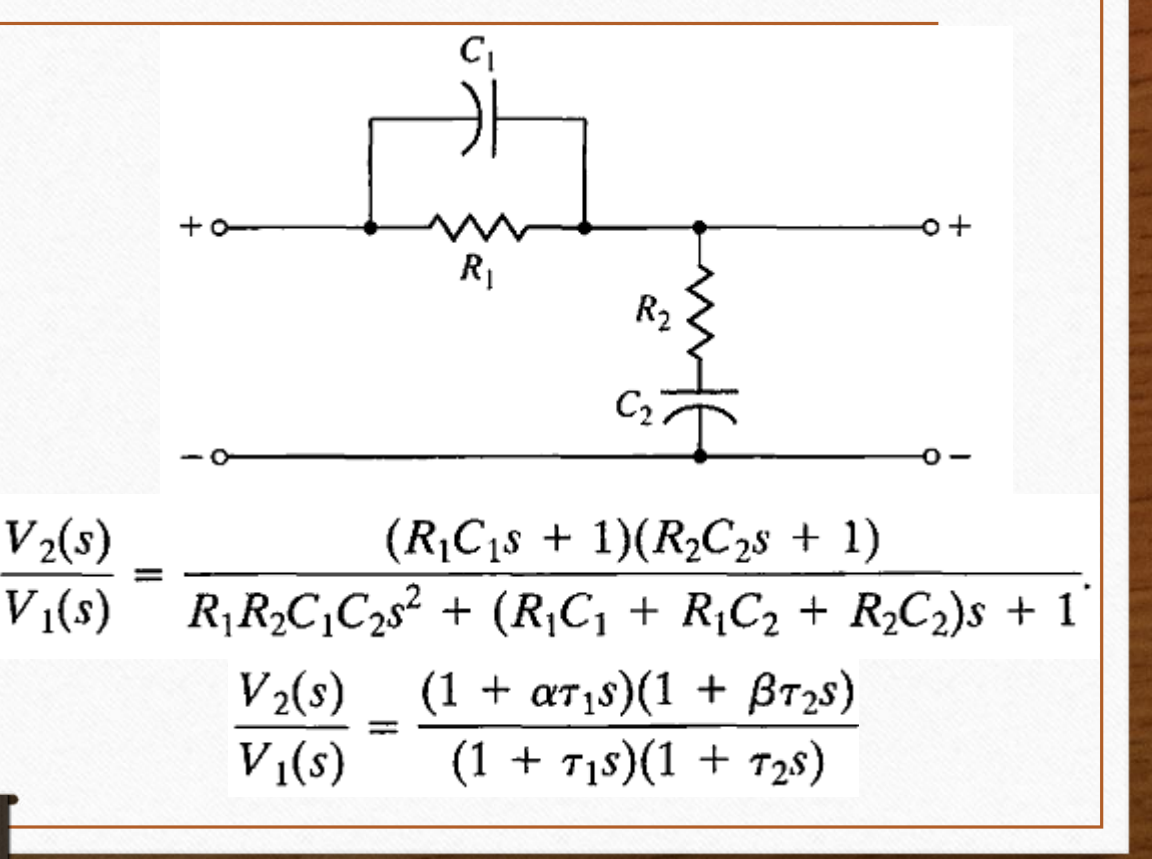

## **Lead-lag network**

- If **α** < 1 yields a **lag** compensator and **α** *>* 1 yields a **lead** compensator.
- The **phase contribution** of the compensator at the desired crossover  $\alpha$

$$
p = \tan \phi = \frac{\alpha \omega_c \tau - \omega_c \tau}{1 + (\omega_c \tau)^2 \alpha}.
$$

The **magnitude**  $M$  (in dB) of the compensator at  $c = 10^{M/10} = \frac{1 + (\omega_c \alpha \tau)^2}{1 + (\omega_c \tau)^2}.$ 

• obtain the nontrivial solution equation for **α as**  $(p^{2} - c + 1)\alpha^{2} + 2p^{2}c\alpha + p^{2}c^{2} + c^{2} - c = 0.$ 

 $\tau = \frac{1}{\omega_c} \sqrt{\frac{1-c}{c-\alpha^2}}.$ single-stage **compensator**, it is necessary that  $c > p^2 + 1$ 

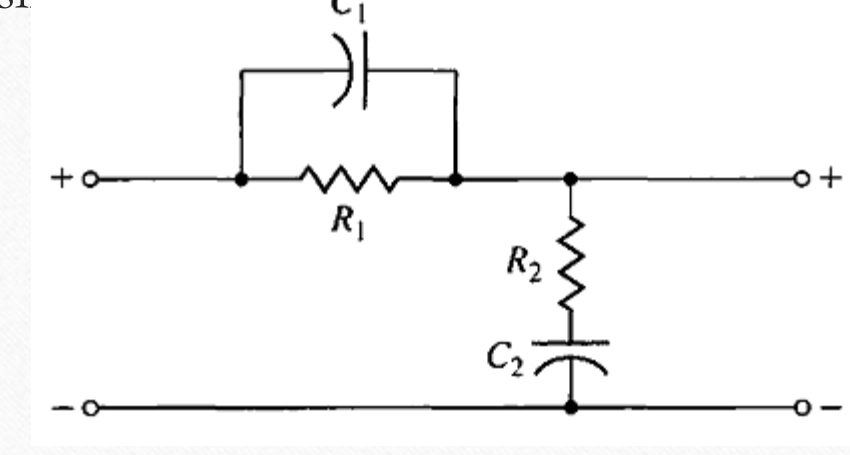

## **Lead-lag network**

**Determine the compensation network by completing the following steps:**

- 1. Select the desired **<sup>ω</sup>***<sup>c</sup> .*
- 2. Determine the **phase** margin desired and therefore the required phase φ .

$$
p = \tan \phi = \frac{\alpha \omega_c \tau - \omega_c \tau}{1 + (\omega_c \tau)^2 \alpha}.
$$

4. Determine whether a single stage will be sufficient by testing  $c > p^2 + 1$ .

5. Determine **α** from.  $(p^2 - c + 1)\alpha^2 + 2p^2c\alpha + p^2c^2 + c^2 - c = 0$ .

3. Verify that the **phase lead** is applicable:  $\varphi > 0$  and  $M > 0$ .

6. Determine **t** from.  $\tau = \frac{1}{\omega} \sqrt{\frac{1-c}{c-\alpha^2}}$ .

If we need to design a single-lag  
compensator, then 
$$
\varphi < 0
$$
 and  $M < 0$  (step 3).  
Step 4 will require  $c < 1/(1 + p^2)$ .